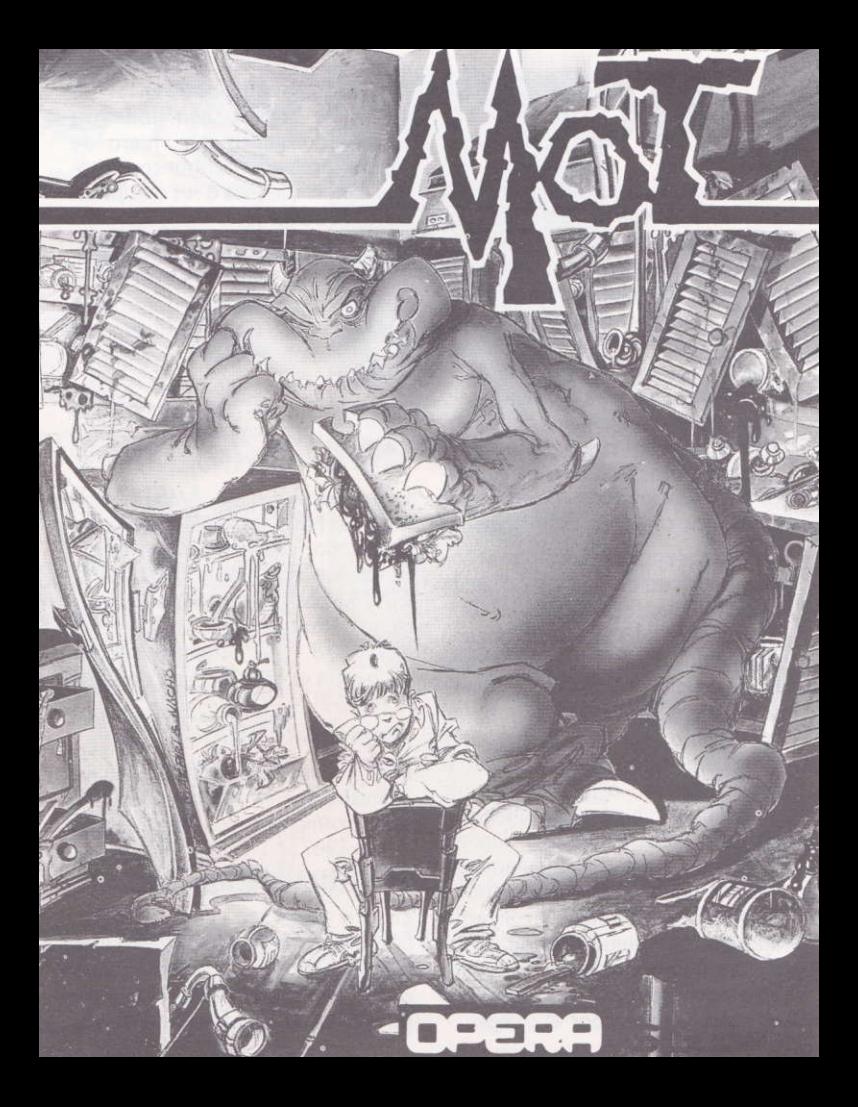

# **MOT**

Mot salió de la televisión y se metió en mi vida, lo que no deja de ser mala suerte porque, puestos a salir, podía haberme salido la cantante esa que todos sabemos. Pero no. Me salió un monstruo gordo, enorme y gamberro que puso mi vida y mi casa patas arriba, consiguió que mis padres me enviaran a un reputado psicoanalista argentino (que era orientalista y en vez de diván tenía una tabla con pinchos) y me embarcó en las aventuras más increibles. Aventuras como las de este juego.

Para empezar nos encontramos con mi casa invadida por un Mot hambriento y destrozón (como él diría "estos materiales modernos son una porquería"). Sacarlo de allí sin que lo vieran mis padres no fué en absoluto cosa fácil. Y todo para, al consequirlo, encontrarme con que una puerta espacio-temporal nos había trasladado a la impenetrable jungla de un universo paralelo, llena de plantas carnívoras, feroces dragones, guerreros sanguinarios y una tribu de monstruosos caníbales dispuestos a toda costa a convertirme en hamburguesa con gafas. Claro que si lo comparo con lo que vino después, aquello no fue más que un sencillo paseo por el campo.

Nos habíamos adentrado en los dominios de IRIPZA, una poderosa computadora loca que, fuera de<br>control, pretendía acabar con nosotros enfrentándonos a sus crueles esbirros robóticos

Poco más os puedo decir. Jugad y veréis. Es muy posible que pronto os<br>acabéis repitiendo la misma frase que yo murmuraba a cada momento: demonios, si lo sé no vengo.

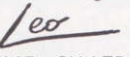

ESTE JUEGO TIENE CUATRO **CARGAS INDEPENDIENTES:** 

En las versiones de AMSTRAD Y MSX TIENEN UNA CINTA y dos cargas por cada cara de la cinta. La versión SPECTRUM TIENE DOS CINTAS con dos cargas en cada cara, la primera es para los Spectrum 48K y 128 + 2A. La segunda carga de la cinta es para los Spectrum 128  $+2B$ ,  $+2C$   $y$   $+3$ .

## **PRIMERA CARGA:**

Esta primera carga consiste en una demostración no jugable en la que vemos como aparece Mot en la vida de Leo.

## **SEGUNDA CARGA:**

En esta carga Leo controla a Mot. o al menos lo intenta, ya que este monstruo es un tragon y en cuanto puede sale disparado a romper algo y a comer. El objetivo es llevar a Mot hasta la puerta espaciotemporal que se encuentra en la casa y sacarle antes de que acabe con todo. Vigila los niveles de destrucción de la casa, a los padres de Leo y tu nivel de paciencia.

#### **TERCERA CARGA:**

Una vez cruzada la puerta espaciotemporal de la casa de los padres de Leo, apareceréis en el mundo de Mot. Pero en este momento Leo ha sido secuestrado, esta vez controlas a Mot que deberá ir a rescatar a Leo, para ello cuenta con sus puños y su cola, con los que repartirá golpes en todas las direcciones.

Tendrá que recorrer 13 niveles hasta encontrar a Leo y sortear a todo tipo de enemigos: gusanos gigantes, lanceros, samurais, diversos tipos de dragones... Vigila tu nivel de energía y trata de coger los botes de vitaminas que aparecerán al final de cada nivel.

#### **CUARTA CARGA:**

Mot y Leo han conseguido llegar a los dominios de Iripza y su misión consiste en reparar la computadora a la que le falta una pieza. Mot tendrá que luchar con algunos robots descontrolados por Iripza y Leo se encargará de proporcionar a Mot las bolas robot con que abrir las compuertas, hasta llegar a la estancia de Iripza. Recoge las petunias que encuentres a lo largo del juego

ya que las necesitarás al final. Suerte, estás a punto de liberar a Iripza de su locura y a este mundo de su tiranía.

#### **MOVIMIENTOS MOT** EN 3° Y 4° CARGA

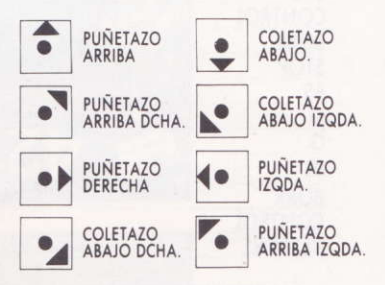

#### **GARANTIA**

OPERA SOFT, S.A. garantiza todos sus productos de cualquier fallo o defecto de fabricación, grabación o carga. Por favor, lea con atención las instrucciones de carga. Si por algún motivo tiene dificultad en hacer funcionar el programa y cree que el producto es defectuoso, devuélvalo directamente a OPERA SOFT, S.A.

# **CONTROLES: MOVIMIENTO CON JOYSTICK O TECLAS**

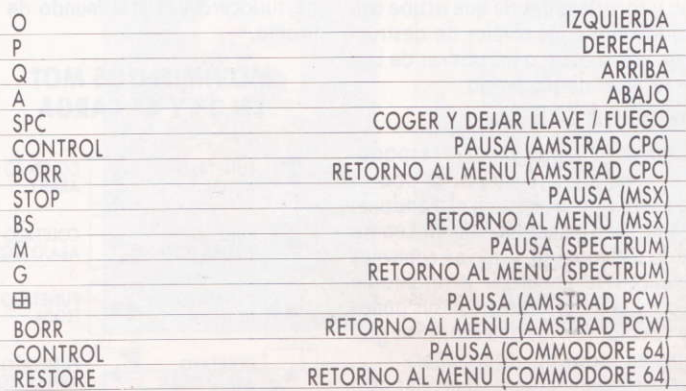

## **INSTRUCCIONES PARA CARGAR EL PROGRAMA**

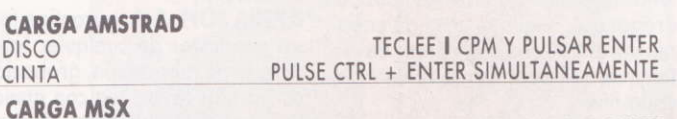

INTRODUCIR EL DISCO Y PULSAR RESET **DISCO** TECLEE BLOAD "CAS:". R Y PULSAR ENTER **CINTA** 

CARGA SPECTRUM +  $2y + 3$ SELECCIONAR LA OPCION CARGADOR Y PULSAR ENTER

**CARGA SPECTRUM 48 K** TECLEE LOAD" "Y PULSE ENTER

**CARGA COMMODORE 64 K** PULSAR SHIFT Y RUN/STOP SUMULTANEAMENTE

**CARGA AMSTRAD PCW** PCW 8256/8512 INTRODUCIR EL DISCO 1 Y ENCENDER EL ORDENADOR INTRODUCIR EL DISCO 2 Y ENCENDER EL ORDENADOR PCW 9512